# Package 'mzipmed'

July 7, 2023

Title Mediation using MZIP Model

Version 1.4.0

Author Andrew Sims [aut, cre] (<<https://orcid.org/0000-0001-8525-4381>>),

Dustin Long [aut], Hemant Tiwari [aut], Leann Long [aut]

Maintainer Andrew Sims <ams329@uab.edu>

#### **Description**

We implement functions allowing for mediation analysis to be performed in cases where the mediator is a count variable with excess zeroes. First a function is provided allowing users to perform analysis for zero-inflated count variables using the marginalized zero-inflated Pois-son (MZIP) model (Long et al. 2014 [<DOI:10.1002/sim.6293>](https://doi.org/10.1002/sim.6293)). Using the counterfactual approach to mediation and MZIP we can obtain natural direct and indirect effects for the overall population. Using delta method processes variance estimation can be performed instantaneously. Alternatively, bootstrap standard errors can be used. We also provide functions for cases with exposure-mediator interactions with four-way decomposition of total effect.

Encoding UTF-8

LazyData true

RoxygenNote 7.1.2

Imports MASS, stats, matrixStats, sandwich

License MIT + file LICENSE

Depends  $R (= 2.10)$ 

Suggests rmarkdown, knitr

VignetteBuilder knitr

NeedsCompilation no

Repository CRAN

Date/Publication 2023-07-07 16:30:02 UTC

### R topics documented:

binoutzimed . . . . . . . . . . . . . . . . . . . . . . . . . . . . . . . . . . . . . . . . . [2](#page-1-0)

#### <span id="page-1-0"></span>2 binoutzimed by the contract of the contract of the contract of the contract of the contract of the contract of the contract of the contract of the contract of the contract of the contract of the contract of the contract

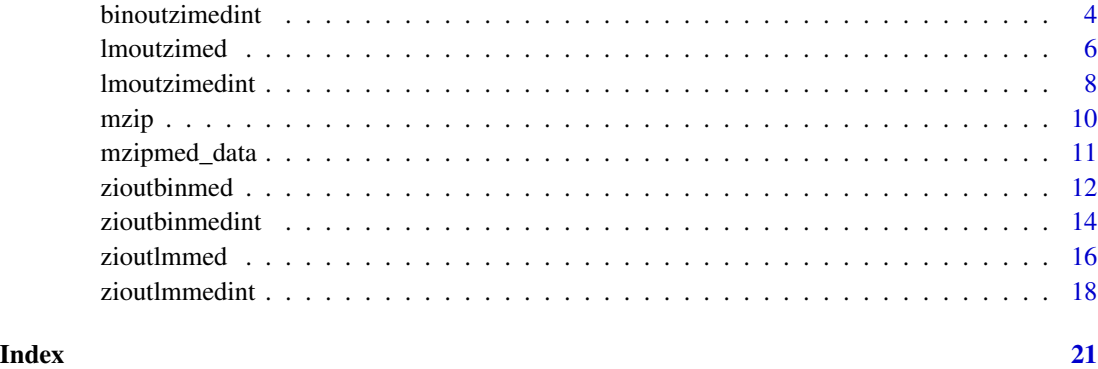

binoutzimed *Mediation Analysis for Zero-Inflated Count Mediators using MZIP (Binary or Count Outcome)*

#### Description

This function incorporates the MZIP model into the counterfactual approach to mediation analysis as proposed by Vanderweele when the mediator is a Zero-Inflated count variable for cases with binary or count outcome using a Poisson regression with robust standard errors. Standard Errors for direct and indirect effects are computed using delta method or bootstrapping. Note: This function assumes that the outcome is continuous and all exposure, mediator, outcome, and confounder variables have the same sample size. Binary variables must be dummy coded prior. A Poisson regression with robust standard errors were used to obtain direct and indirect effect estimates on a risk ratio scale because odds ratios are a non-collapsible measure which can cause issues in a mediation framework (see Vanderweele 2016). A logistic-regression can be specified for rare outcomes.

#### Usage

```
binoutzimed(
  outcome,
 mediator,
  exposure,
  confounder = NULL,
  C = NULL,n = 1000,X = 1,
  Xstar = 0,
  error = "Delta",
  robust = FALSE,
  zioff = NULL,
  rare = FALSE,
  OFF = NULL
)
```
#### binoutzimed 3

#### Arguments

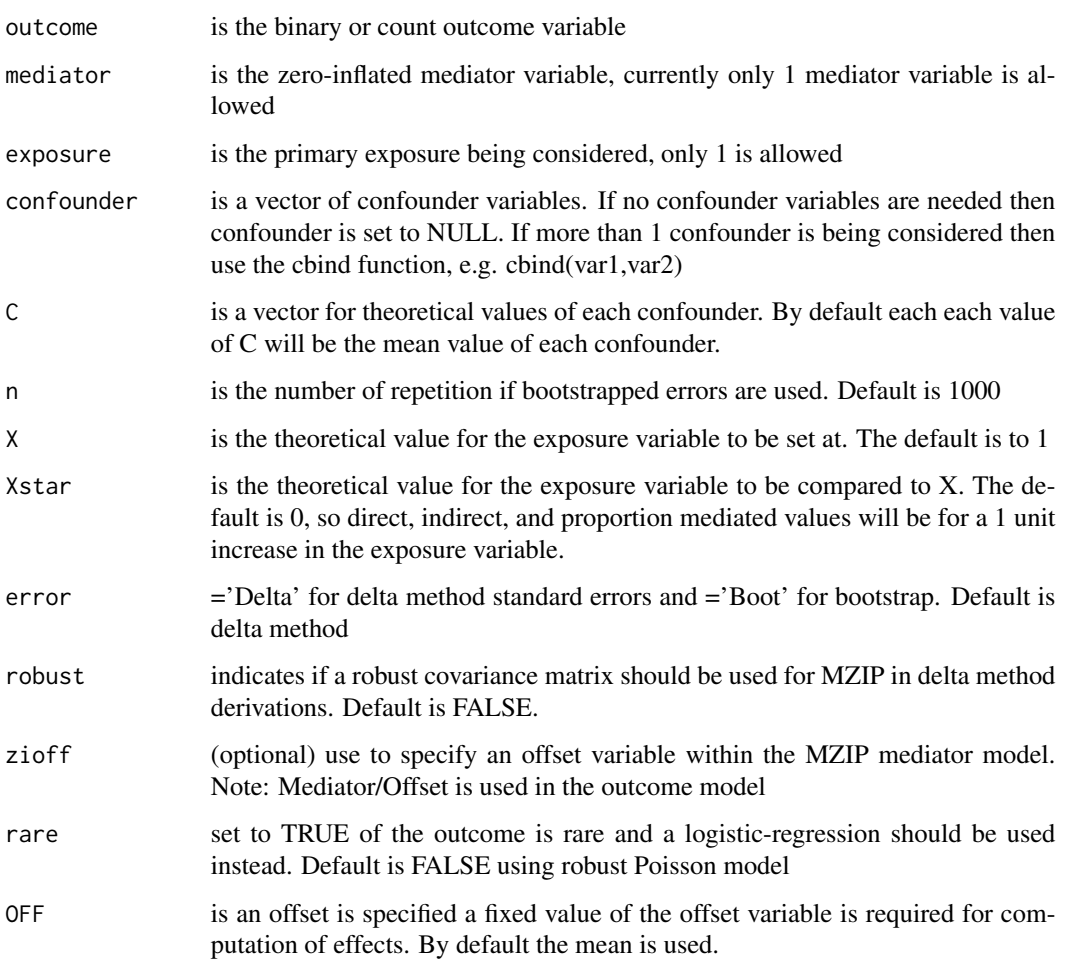

#### Value

The function will return a list of 12 elements. GLM is the results of regressing the mediator+exposure+confounder on the outcome using a Poisson model with robust standard errors MZIP is the results of regressing the exposure and confounders on the mediator using the MZIP model RRNDE is the risk ratio of the direct effect RRNIE is the risk ratio of the indirect effect. logRRNDEse is the standard error for the log risk ratio of NDE RRNDEci is the 95% confidence interval for the direct effect risk ratio logRRNIEse is the standard error for the indirect effect log risk ratio RRNIEci is the 95% confidence interval for the indirect effect risk ratio RRTE is the total effect risk ratio logRRTEse is the standard error for the total effect log risk ratio RRTECI is the confidence interval for the total effect risk ratio PM is the proportion mediated

#### <span id="page-3-0"></span>Examples

```
#Example with delta method
zimed=binoutzimed(outcome=mzipmed_data$binY,mediator=mzipmed_data$ziM,
                exposure=mzipmed_data$X,confounder=cbind(mzipmed_data$C1,
                 mzipmed_data$C2),error="Delta",robust=FALSE,X=1,Xstar=0,
                zioff=NULL,OFF=NULL,rare=FALSE)
#Example using bootstrapping, 10 iterations are used for succinctness
zimed2=binoutzimed(outcome=mzipmed_data$binY,mediator=mzipmed_data$ziM,
               exposure=mzipmed_data$X,confounder=cbind(mzipmed_data$C1,
               mzipmed_data$C2),error="Boot",n=10,C=c(0,0.5))
```
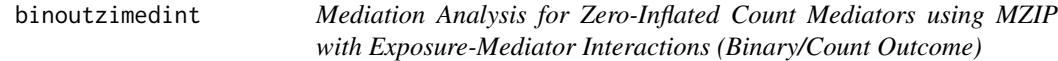

#### Description

This function will do the same thing as the binoutzimed function, but includes an exposure-mediator interaction. 4-way decomposition of total effect (Vanderweele) are included in the output.

#### Usage

```
binoutzimedint(
  outcome,
 mediator,
 exposure,
  confounder = NULL,
 C = NULL,n = 1000,X = 1,Xstar = 0,
 M = NULL,error = "Delta",
  robust = FALSE,zioff = NULL,
 rare = FALSE,
 OFF = NULL\lambda
```
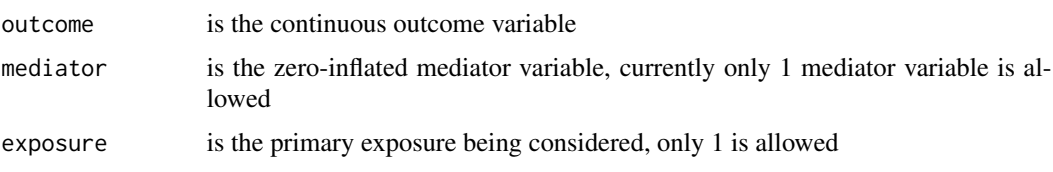

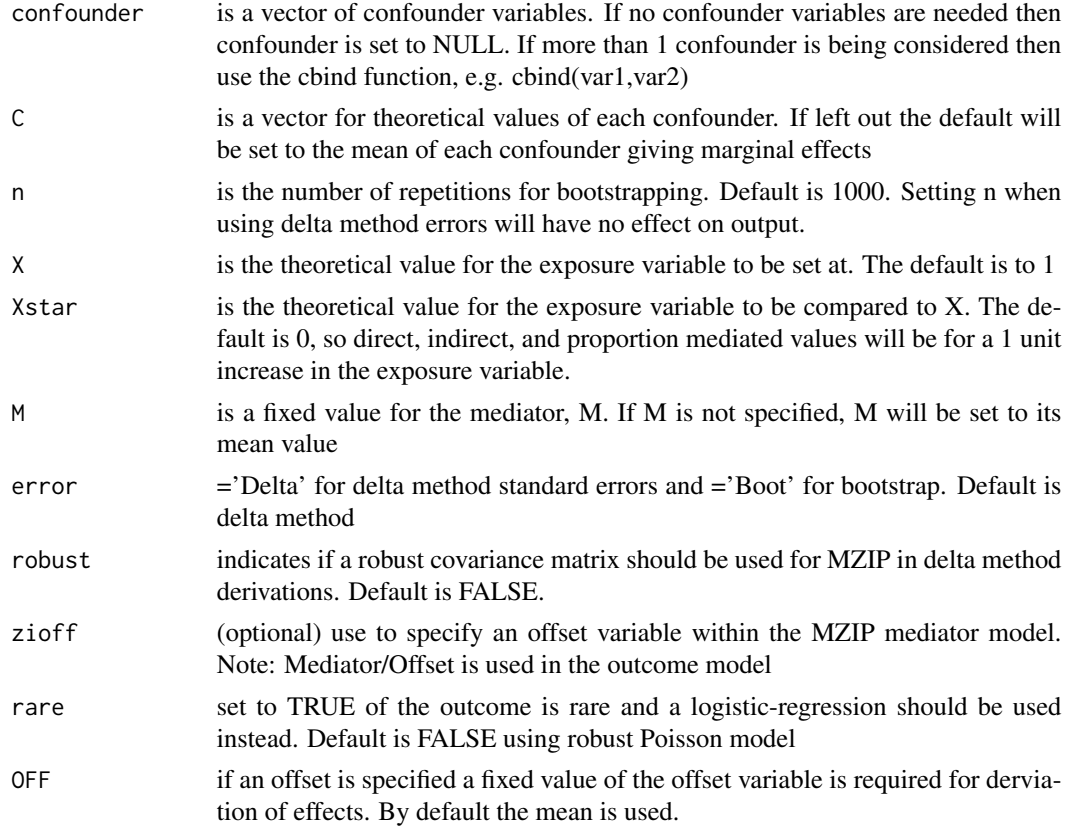

The function will return a list of 34 elements. GLM is the results of regressing the mediator+exposure+confounder on the outcome using a Poisson model with robust standard errors. To assess interaction effect individually look in the glm statement at the 4th parameter estimate

MZIP is the results of regressing the exposure and confounders on the mediator using the MZIP model

RRCDE is the controlled direct effect risk ratio

RRNDE is the natural direct effect risk ratio

RRNIE is the indirect effect risk ratio.

PM is the proportion mediated

logRRCDEse is the standard error for the controlled direct effect log risk ratio

RRCDEci is the 95% confidence interval for the controlled direct effect risk raito

logRRNDEse is the standard error for the natural direct effect log risk ratio

RRNDEci is the 95% confidence interval for the natural direct effect risk ratio

logRRNIEse is the standard error for the indirect effect log risk ratio

RRNIEci is the 95% confidence interval for the indirect effect risk ratio

Intref is the Interactive Reference effect (not a risk ratio)

Intrefse is the standard error for Intref

IntrefCI is the CI for Intref

RRPIE is the pure indirect effect risk ratio

logRRPIEse is the standard error of PIE log risk ratio

<span id="page-5-0"></span>

RRPIECI is the CI for PIE risk ratio Intmed is the interactive mediation effect (not a risk ratio) Intmedse is the error associated with Intmed IntmedCI is the CI for Intmed RRTE is the total effect risk ratio logRRTEse is the error of the total effect log risk ratio RRTECI is the CI for the total effect risk ratio Int is the overall additive interaction effect Intse is the standard error for the additive interaction IntCI is the confidence interval for the interaction effect PAINT is the proportion attributable to the interaction effect PE is the proportion eliminated PACDE is the proportion of the total effect due to neither mediation nor interaction PAIntref is the proportion of the total effect due to just interaction PAIntmed is the proportion of the total effect attributable to the joint effect of mediation and interaction PAPIE is the proportion of the total effect attributable to just mediation terr is the total excess relative risk

#### Examples

#Example with exposure-mediator interaction #This builds upon function without interaction zimmed=binoutzimedint(outcome=mzipmed\_data\$binY,mediator=mzipmed\_data\$ziM, exposure=mzipmed\_data\$X,confounder=cbind(mzipmed\_data\$C1, mzipmed\_data\$C2),error="Delta",robust=FALSE,X=1,Xstar=0,M=NULL, C=NULL,zioff=NULL,OFF=NULL,rare=FALSE)

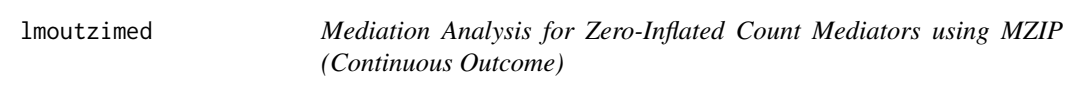

#### Description

This function incorporates the MZIP model into the counterfactual approach to mediation analysis as proposed by Vanderweele when the mediator is a Zero-Inflated count variable. Errors for direct and indirect effects are computed using delta method or bootstrap. Note: This function assumes that the outcome is continuous and all exposure, mediator, outcome, and covariates have the same sample size. Binary variables must be dummy coded prior.

#### Usage

```
lmoutzimed(
 outcome,
 mediator,
 exposure,
  confounder = NULL,
 C = NULL,
```
#### lmoutzimed 7

```
n = 1000,X = 1,
 Xstar = 0,
 error = "Delta",
 robust = FALSE,zioff = NULL
)
```
#### Arguments

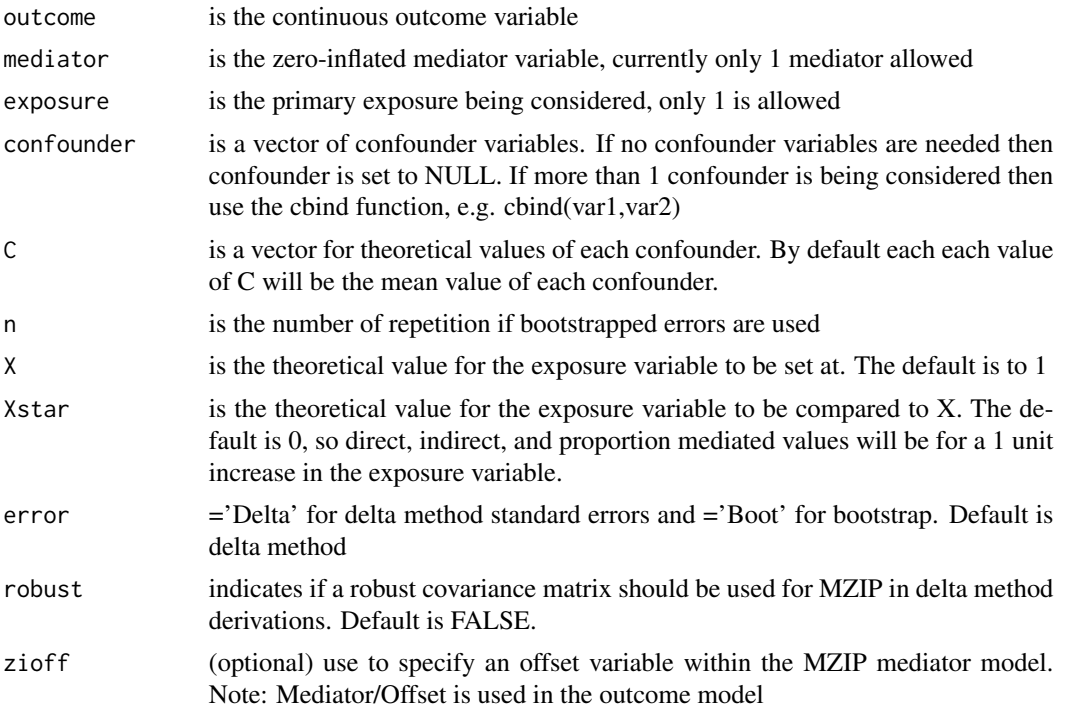

#### Value

The function will return a list of 12 elements. LM is the results of regressing the mediator+exposure+confounder on the outcome using a linear model MZIP is the results of regressing the exposure and confounders on the mediator using the MZIP model NDE is the direct effect NIE is the indirect effect. NDEse is the standard error for the direct effect NDEci is the 95% confidence interval for the direct effect NIEse is the standard error for the indirect effect NIEci is the 95% confidence interval for the indirect effect TE is the total effect TEse is the standard error for the total effect TECI is the confidence interval for the total effect PM is the proportion mediated

#### <span id="page-7-0"></span>Examples

```
#Example with delta method
zimed=lmoutzimed(outcome=mzipmed_data$lmY,mediator=mzipmed_data$ziM,
            exposure=mzipmed_data$X,confounder=cbind(mzipmed_data$C1,
            mzipmed_data$C2),error="Delta",robust=FALSE,X=1,Xstar=0,zioff=NULL)
#Example using bootstrapping, 10 iterations used for succinctness
zimed2=lmoutzimed(outcome=mzipmed_data$lmY,mediator=mzipmed_data$ziM,
              exposure=mzipmed_data$X,confounder=cbind(mzipmed_data$C1,
```

```
mzipmed_data$C2),error="Boot",n=10,C=c(0,0.5))
```
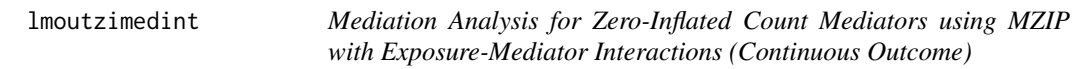

#### Description

This function will do the same thing as the lmoutzimed function, but includes an exposure-mediator interaction. 4-way decomposition of total effect (Vanderweele) are included in the output.

#### Usage

```
lmoutzimedint(
 outcome,
 mediator,
  exposure,
  confounder = NULL,
 C = NULL,n = 1000,
 X = 1,
 Xstar = 0,
 M = NULL,error = "Delta",
  robust = FALSE,
 zioff = NULL,
 OFF = NULL
)
```
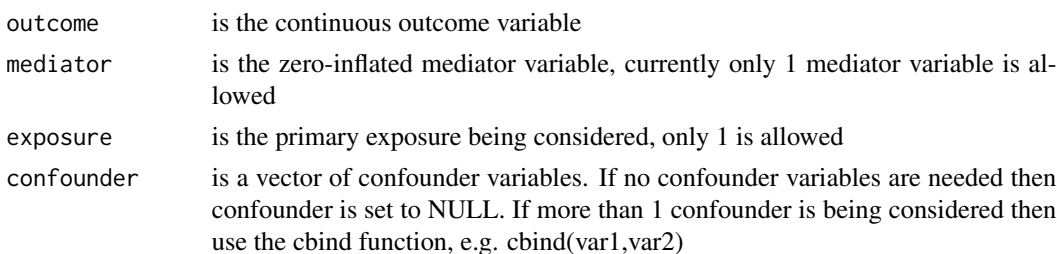

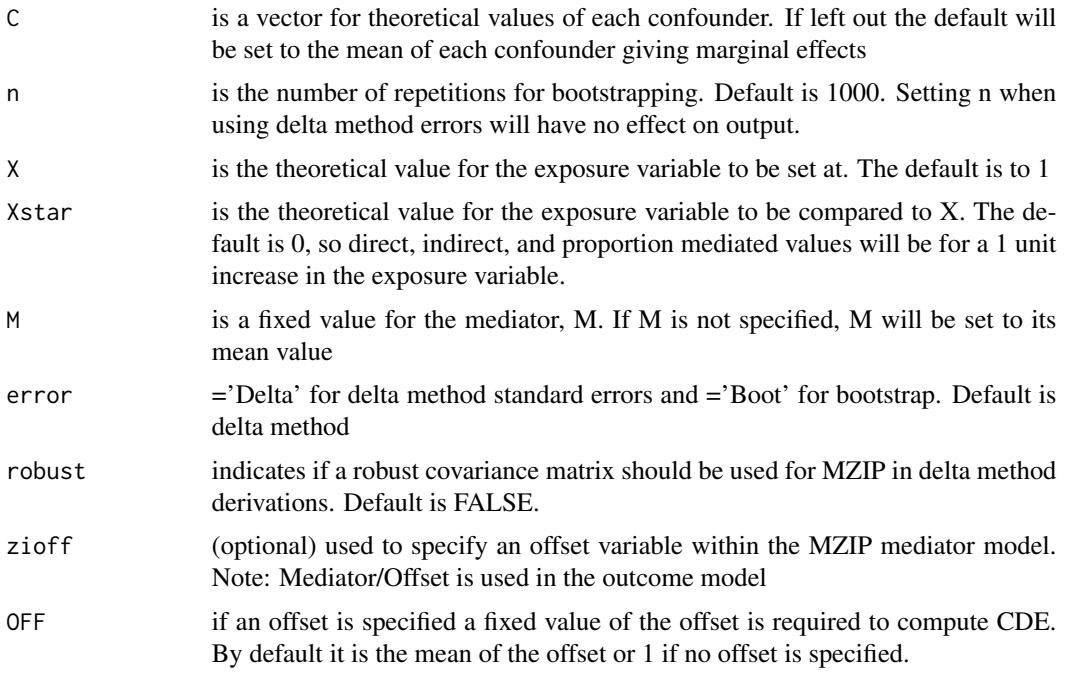

The function will return a list of 30 elements. LM is the results of regressing the mediator+exposure+confounder on the outcome using a linear model. To assess interaction effect individually look in the lm statement at the 4th parameter estimate MZIP is the results of regressing the exposure and confounders on the mediator using the MZIP model CDE is the controlled direct effect NDE is the natural direct effect NIE is the indirect effect. PM is the proportion mediated CDEse is the standard error for the controlled direct effect CDEci is the 95% confidence interval for the controlled direct effect NDEste is the standard error for the natural direct effect NDEci is the 95% confidence interval for the natural direct effect NIEse is the standard error for the indirect effect NIEci is the 95% confidence interval for the indirect effect Intref is the Interactive Reference effect Intrefse is the standard error for Intref IntrefCI is the CI for Intref PIE is the pure indirect effect PIEse is the standard error of PIE PIECI is the CI for PIE Intmed is the interactive mediation effect Intmedse is the error associated with Intmed IntmedCI is the CI for Intmed TE is the total effect

TEse is the error of the total effect TECI is the CI for the total effect Int is the overall additive interaction effect Intse is the standard error for the additive interaction IntCI is the confidence interval for the interaction effect

PAINT is the proportion attributable to the interaction effect

PE is the proportion eliminated

#### Examples

```
#Example with exposure-mediator interaction
#This builds upon function without interaction
 zimmed=lmoutzimedint(outcome=mzipmed_data$lmY,mediator=mzipmed_data$ziM,
               exposure=mzipmed_data$X,confounder=cbind(mzipmed_data$C1,
               mzipmed_data$C2),error="Delta",robust=FALSE,X=1,Xstar=0,M=NULL,
               C=NULL,zioff=NULL,OFF=NULL)
```
mzip *Marginalized Zero-Inflated Poisson Regression Model*

#### Description

This function uses the MZIP model to allow you to fit counts variables with excess zeroes while allowing for easy interpretations. This function assumes that the outcome and covariates are all the same sample size without missing data. Covariates must be numerical, so binary predictors such as gender or race need to be dummy coded with zeroes and ones. For more information about this model and interpretations see Long, D Leann et al. "A marginalized zero-inflated Poisson regression model with overall exposure effects." Statistics in medicine vol. 33,29 (2014): 5151-65. doi:10.1002/sim.6293. Note: BFGS likelihood optimization was used for this R package. For more information on use of the offset argument see vignette.

#### Usage

```
mzip(y, pred, print = TRUE, offset = NULL)
```
#### Arguments

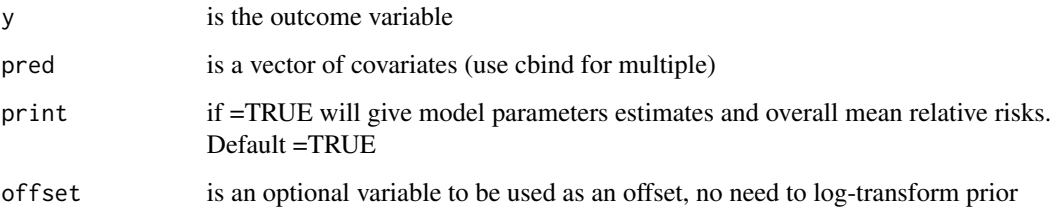

<span id="page-9-0"></span>10 mzip

<span id="page-10-0"></span>The function will return a list of results from the MZIP model. In the list G(Gamma) refers to the excess zero/logistic part of the model and A(Alpha) refers to the Poisson/mean part of the model for example. Gest are the gamma coefficients for the logistic part of the MZIP model. Aest are the alpha coefficients for the Poisson part of the MZIP model. \_ModelSE are the standard errors for each coefficient in the model. \_RobustSE are the robust standard errors for each coefficient in the model. \_ModelUpper are the upper confidence limits for each coefficient. \_ModelLower are the lower confidence limits. \_RobustUpper are the upper confidence limits based on robust standard error. \_RobustLower are the lower confidence limits based on robust standard errors. \_ModelZ are the Z scores for each coefficient. \_RobustZ are the robust Z scores for each coefficient. \_ModelZpval are the p-values based on the Z scores for the model. \_RobustZpval are the p-values based on the robust z scores. AlphaCov is the covariance matrix for the poisson coefficient estimates Cov is the covariance matrix for the MZIP model RobAlphaCov robust covariance matrix for the Poisson component of MZIP RobCov robust covariance matrix loglik is the log-likelihood of the MZIP model AIC is the Akaike's Information Criterion of the MZIP Model BIC is the Bayesian's Information Criterion of the MZIP Model

#### Examples

```
test=mzip(y=mzipmed_data$ziY1,pred=cbind(mzipmed_data$X,mzipmed_data$C1,
         mzipmed_data$C2),print=FALSE,offset=NULL)
```

```
## Not run:
test= mzip(y=mzipmed_data$ziY1,pred=cbind(X=mzipmed_data$X,C1=mzipmed_data$C1,
           C2=mzipmed_data$C2),print=TRUE,offset=NULL)
```
## End(Not run)

mzipmed\_data *Data to be used in the mzipmed package examples*

#### **Description**

Data to be used in the mzipmed package examples

#### Usage

mzipmed\_data

#### Format

A dataframe with 500 rows and 10 variables.

X Simulated binary exposure  $\sim$ Bernoulli(0.5)

C1 Simulated covariate  $\sim$ Normal $(0,1)$ 

C2 Simulated covariate  $\sim$ Beta(2,2)

ziM Zero-inflated count mediator based on X,C1,C2

**lmM** Continuous mediator based on X,C1,C2 with error term  $\sim$ Normal $(0,4)$ 

binM Binary mediator based on X,C1,C2

lmY Continuous outcome to be used for ziM

binY Binary outcome to be used for ziM

ziY1 Zero-inflated count outcome to be used for lmM

 $ziY2$  Zero-inflated count outcome to be used for binM

@source Simulated to serve as an example

@examples data(mzipmed\_data)

zioutbinmed *Mediation Analysis for Zero-Inflated Count Outcomes using MZIP with binary mediators*

#### Description

This function incorporates the MZIP model into the counterfactual approach to mediation analysis as proposed by Vanderweele when the outcome is a Zero-Inflated count variable for cases with binary mediators using a logistic regression mediator model. Standard Errors for direct and indirect effects are computed using delta method or bootstrapping. Note: This function assumes that the outcome is continuous and all exposure, mediator, outcome, and confounder variables have the same sample size. Binary variables must be dummy coded prior. See vignette for information on how to use offset command zioff.

#### Usage

```
zioutbinmed(
  outcome,
 mediator,
  exposure,
  confounder = NULL,
  n = 1000,X = 1,
  Xstar = 0,
 C = NULL,
  error = "Delta",
  robust = FALSE,zioff = NULL
)
```
<span id="page-11-0"></span>

#### zioutbinmed and the set of the set of the set of the set of the set of the set of the set of the set of the set of the set of the set of the set of the set of the set of the set of the set of the set of the set of the set

#### Arguments

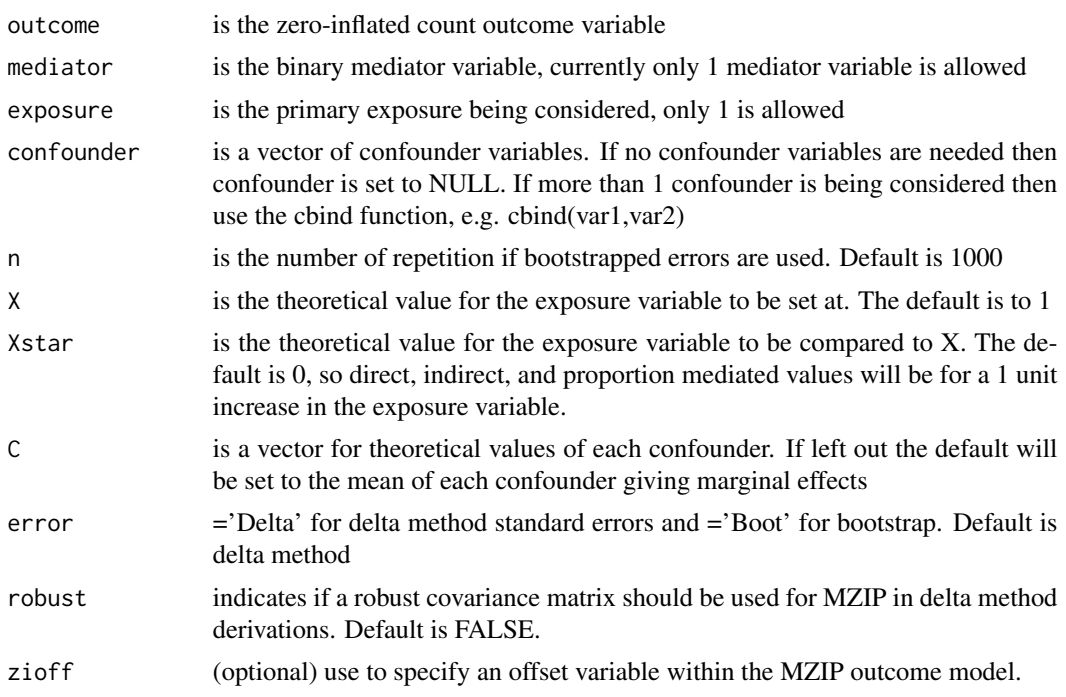

#### Value

The function will return a list of 12 elements. GLM is the logistic model regressing the exposure and covariates on the continuous mediator

MZIP is the results of regressing the exposure, covariates, and mediator on the outcome using the MZIP model

RRNDE is the incidence rate ratio of the direct effect

RRNIE is the incidence rate ratio of the indirect effect.

logRRNDEse is the standard error for the log rate ratio of NDE

RRNDEci is the 95% confidence interval for the direct effect rate ratio

logRRNIEse is the standard error for the indirect effect log rate ratio

RRNIEci is the 95% confidence interval for the indirect effect rate ratio

RRTE is the total effect rate ratio

logRRTEse is the standard error for the total effect log rate ratio

RRTECI is the confidence interval for the total effect rate ratio

PM is the proportion mediated

#### Examples

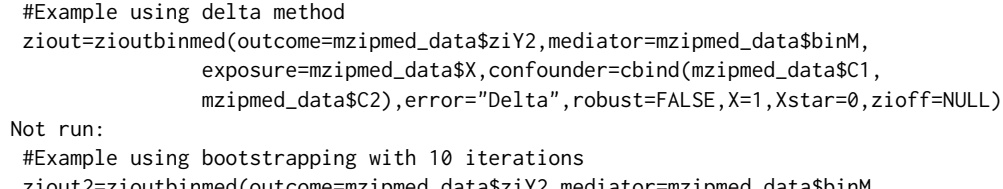

 $##$ 

ziout2=zioutbinmed(outcome=mzipmed\_data\$ziY2,mediator=mzipmed\_data\$binM,

exposure=mzipmed\_data\$X,confounder=cbind(mzipmed\_data\$C1, mzipmed\_data\$C2),error="Boot",n=10,C=c(0,0.5),zioff=NULL)

<span id="page-13-0"></span>## End(Not run)

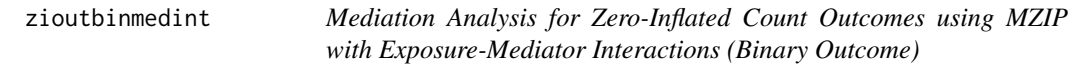

#### Description

This function will do the same thing as the zioutbinmed function, but includes an exposure-mediator interaction. 4-way decomposition of total effect (Vanderweele) are included in the output.

#### Usage

```
zioutbinmedint(
 outcome,
 mediator,
 exposure,
 confounder = NULL,
 n = 1000,M = NULL,X = 1,Xstar = 0,
 C = NULL,error = "Delta",
 robust = FALSE,zioff = NULL
)
```
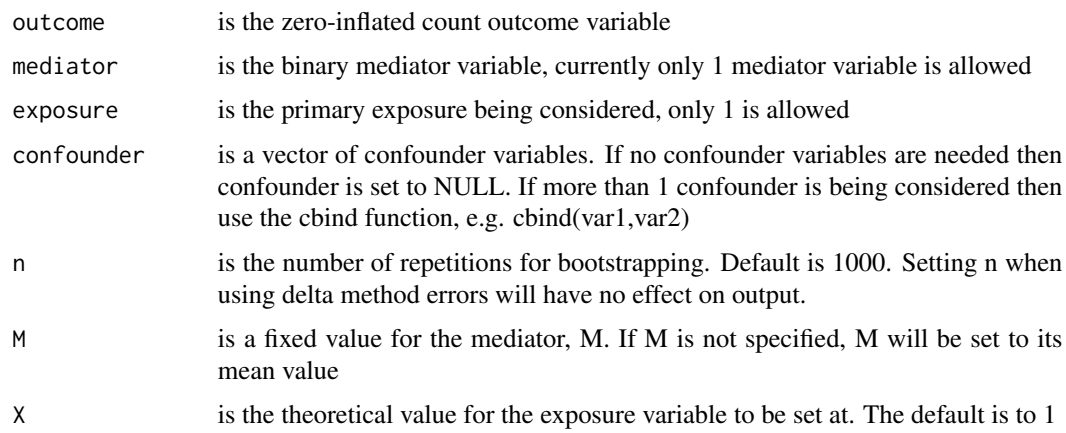

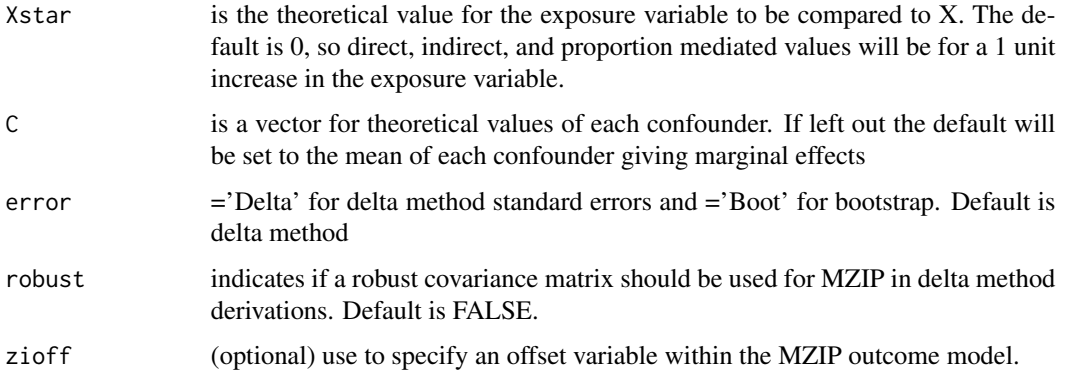

The function will return a list of 34 elements. MZIP is the results of regressing the mediator+exposure+confounder on the outcome using MZIP. To assess interaction effect individually look in the glm statement at the 4th parameter estimate GLM is the results of regressing the exposure and confounders on the mediator using logistic regression RRCDE is the controlled direct effect incidence rate ratio RRNDE is the natural direct effect incidence rate ratio RRNIE is the indirect effect incidence rate ratio. PM is the proportion mediated logRRCDEse is the standard error for the controlled direct effect log rate ratio RRCDEci is the 95% confidence interval for the controlled direct effect rate raito logRRNDEse is the standard error for the natural direct effect log rate ratio RRNDEci is the 95% confidence interval for the natural direct effect rate ratio logRRNIEse is the standard error for the indirect effect log rate ratio RRNIEci is the 95% confidence interval for the indirect effect rate ratio Intref is the Interactive Reference effect (not a ratio) Intrefse is the standard error for Intref IntrefCI is the CI for Intref RRPIE is the pure indirect effect incidence rate ratio logRRPIEse is the standard error of PIE log rate ratio RRPIECI is the CI for PIE rate ratio Intmed is the interactive mediation effect (not a ratio) Intmedse is the error associated with Intmed IntmedCI is the CI for Intmed RRTE is the total effect incidence rate ratio logRRTEse is the error of the total effect log rate ratio RRTECI is the CI for the total effect rate ratio Int is the overall additive interaction effect Intse is the standard error for the additive interaction IntCI is the confidence interval for the interaction effect PAINT is the proportion attributable to the interaction effect PE is the proportion eliminated PACDE is the proportion of the total effect due to neither mediation nor interaction PAIntref is the proportion of the total effect due to just interaction

PAIntmed is the proportion of the total effect attributable to the joint effect of mediation and interaction

PAPIE is the proportion of the total effect attributable to just mediation terr is the total excess relative risk

#### Examples

```
zimout=zioutbinmedint(outcome=mzipmed_data$ziY2,mediator=mzipmed_data$binM,
               exposure=mzipmed_data$X,confounder=cbind(mzipmed_data$C1,
              mzipmed_data$C2),error="Delta",robust=FALSE,X=1,Xstar=0,M=NULL,C=NULL,
               zioff=NULL)
```
zioutlmmed *Mediation Analysis for Zero-Inflated Count Outcomes using MZIP*

#### Description

This function incorporates the MZIP model into the counterfactual approach to mediation analysis as proposed by Vanderweele when the outcome is a Zero-Inflated count variable for cases with continuous mediators. Standard Errors for direct and indirect effects are computed using delta method or bootstrapping. Note: This function assumes that the outcome is continuous and all exposure, mediator, outcome, and confounder variables have the same sample size. Binary variables must be dummy coded prior. See vignette for information on use of the offset.

#### Usage

```
zioutlmmed(
  outcome,
 mediator,
  exposure,
  confounder = NULL,
  X = 1,
  Xstar = 0,
  error = "Delta",
 n = 1000,
  robust = FALSE,zioff = NULL
)
```
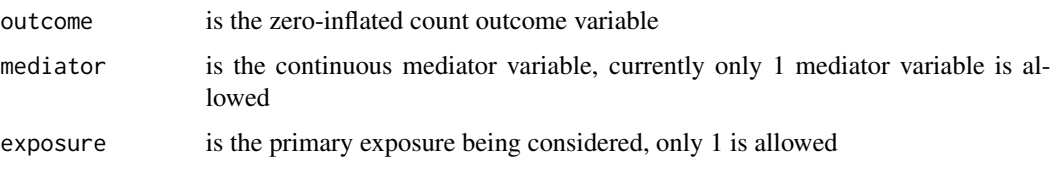

<span id="page-15-0"></span>

#### zioutlmmed and the state of the state of the state of the state of the state of the state of the state of the state of the state of the state of the state of the state of the state of the state of the state of the state of

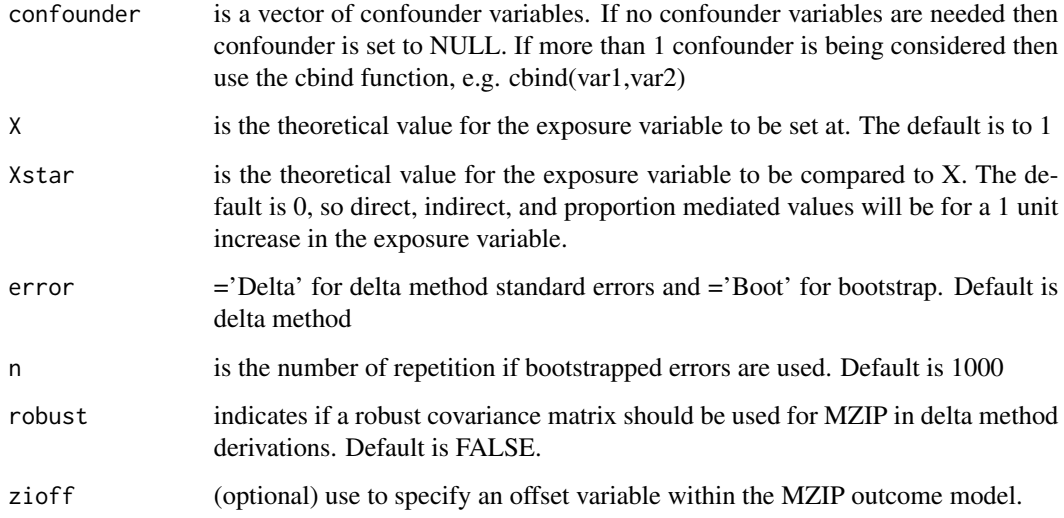

#### Value

The function will return a list of 12 elements. LM is the linear model regressing the exposure and covariates on the continuous mediator

MZIP is the results of regressing the exposure, covariates, and mediator on the outcome using the MZIP model

RRNDE is the incidence rate ratio of the direct effect RRNIE is the incidence rate ratio of the indirect effect. logRRNDEse is the standard error for the log rate ratio of NDE RRNDEci is the 95% confidence interval for the direct effect rate ratio logRRNIEse is the standard error for the indirect effect log rate ratio RRNIEci is the 95% confidence interval for the indirect effect rate ratio RRTE is the total effect rate ratio logRRTEse is the standard error for the total effect log rate ratio RRTECI is the confidence interval for the total effect rate ratio PM is the proportion mediated

#### Examples

```
#Example using delta method
 ziout=zioutlmmed(outcome=mzipmed_data$ziY1,mediator=mzipmed_data$lmM,
             exposure=mzipmed_data$X,confounder=cbind(mzipmed_data$C1,
             mzipmed_data$C2),error="Delta",robust=FALSE,X=1,Xstar=0,
             zioff=NULL)
#Example using boostrapping, 10 iterations used for succinctness
ziout2=zioutlmmed(outcome=mzipmed_data$ziY1,mediator=mzipmed_data$lmM,
             exposure=mzipmed_data$X, confounder=cbind(mzipmed_data$C1,
             mzipmed_data$C2),error="Boot",n=10,zioff=NULL)
```
<span id="page-17-0"></span>zioutlmmedint *Mediation Analysis for Zero-Inflated Count Outcomes using MZIP with Exposure-Mediator Interactions*

#### Description

This function will do the same thing as the zioutlmmed function, but includes an exposure-mediator interaction. 4-way decomposition of total effect (Vanderweele) are included in the output.

#### Usage

```
zioutlmmedint(
 outcome,
 mediator,
 exposure,
 confounder = NULL,
 n = 1000,M = NULL,X = 1,Xstar = 0,
 C = NULL,error = "Delta",
 robust = FALSE,
 zioff = NULL
)
```
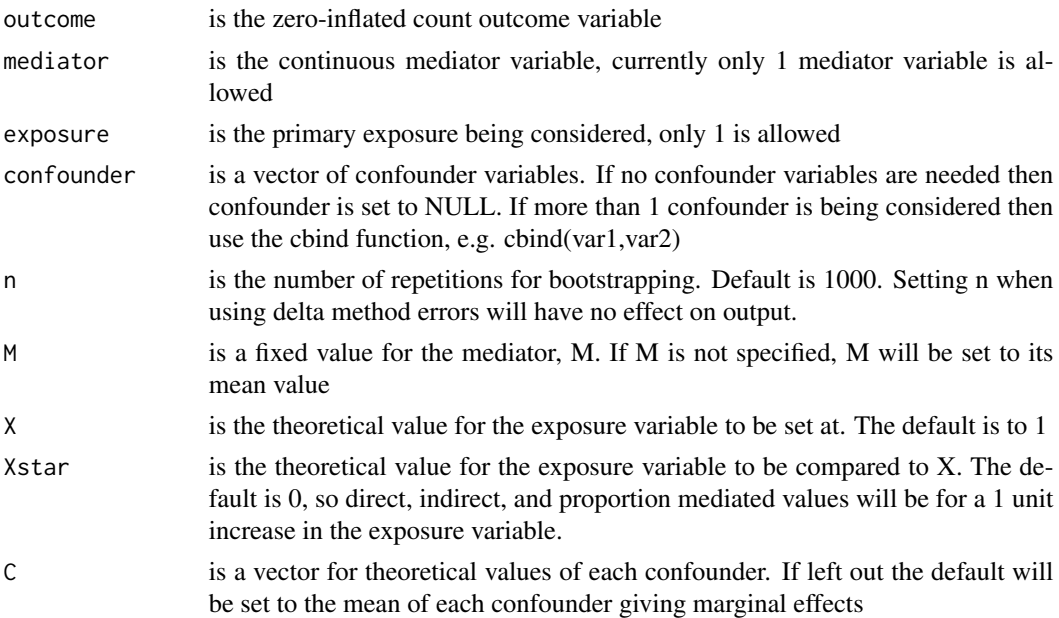

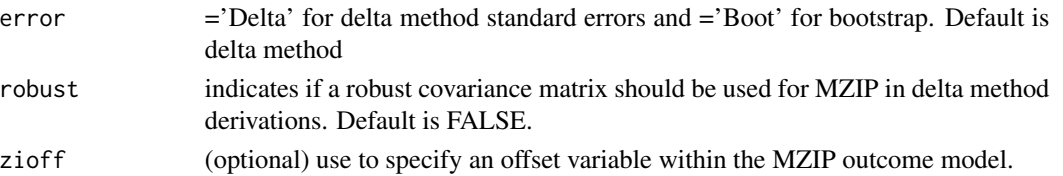

The function will return a list of 34 elements. MZIP is the results of regressing the mediator+exposure+confounder on the outcome using MZIP. To assess interaction effect individually look in the glm statement at the 4th parameter estimate LM is the results of regressing the exposure and confounders on the mediator using linear regression RRCDE is the controlled direct effect incidence rate ratio RRNDE is the natural direct effect incidence rate ratio RRNIE is the indirect effect incidence rate ratio. PM is the proportion mediated logRRCDEse is the standard error for the controlled direct effect log rate ratio RRCDEci is the 95% confidence interval for the controlled direct effect rate raito logRRNDEse is the standard error for the natural direct effect log rate ratio RRNDEci is the 95% confidence interval for the natural direct effect rate ratio logRRNIEse is the standard error for the indirect effect log rate ratio RRNIEci is the 95% confidence interval for the indirect effect rate ratio Intref is the Interactive Reference effect (not a ratio) Intrefse is the standard error for Intref IntrefCI is the CI for Intref RRPIE is the pure indirect effect incidence rate ratio logRRPIEse is the standard error of PIE log rate ratio RRPIECI is the CI for PIE rate ratio Intmed is the interactive mediation effect (not a ratio) Intmedse is the error associated with Intmed IntmedCI is the CI for Intmed RRTE is the total effect incidence rate ratio logRRTEse is the error of the total effect log rate ratio RRTECI is the CI for the total effect rate ratio Int is the overall additive interaction effect Intse is the standard error for the additive interaction IntCI is the confidence interval for the interaction effect PAINT is the proportion attributable to the interaction effect PE is the proportion eliminated PACDE is the proportion of the total effect due to neither mediation nor interaction PAIntref is the proportion of the total effect due to just interaction PAIntmed is the proportion of the total effect attributable to the joint effect of mediation and interaction PAPIE is the proportion of the total effect attributable to just mediation terr is the total excess relative risk

#### Examples

zimout=zioutlmmedint(outcome=mzipmed\_data\$ziY1,mediator=mzipmed\_data\$lmM,

exposure=mzipmed\_data\$X,confounder=cbind(mzipmed\_data\$C1, mzipmed\_data\$C2),error="Delta",robust=FALSE,X=1,Xstar=0,M=NULL,C=NULL, zioff=NULL)

# <span id="page-20-0"></span>Index

∗ datasets mzipmed\_data, [11](#page-10-0) binoutzimed, [2](#page-1-0) binoutzimedint, [4](#page-3-0) lmoutzimed, [6](#page-5-0) lmoutzimedint, [8](#page-7-0) mzip, [10](#page-9-0) mzipmed\_data, [11](#page-10-0) zioutbinmed, [12](#page-11-0) zioutbinmedint, [14](#page-13-0) zioutlmmed, [16](#page-15-0)

zioutlmmedint, [18](#page-17-0)